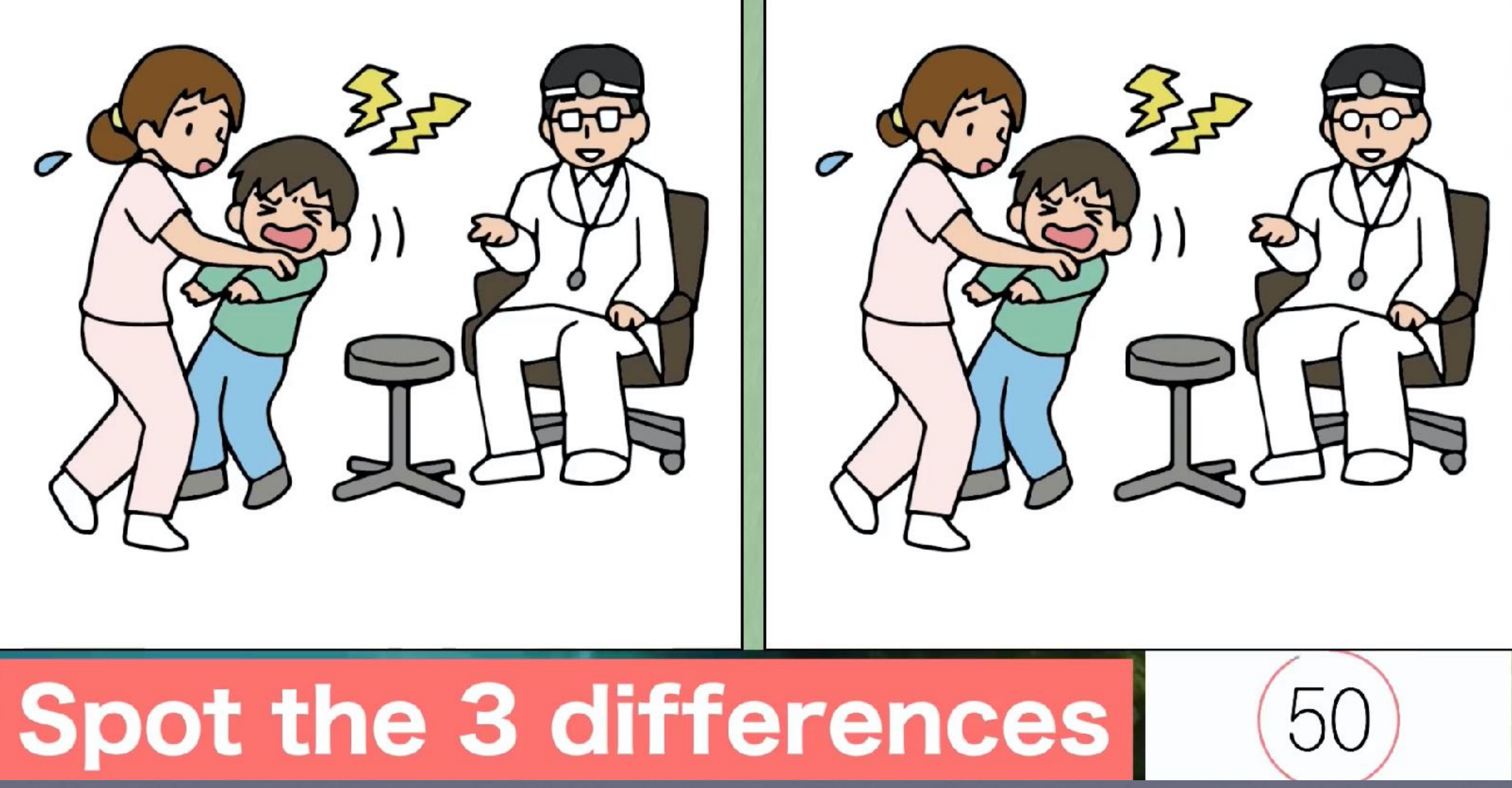

# **Use Bread Clips**

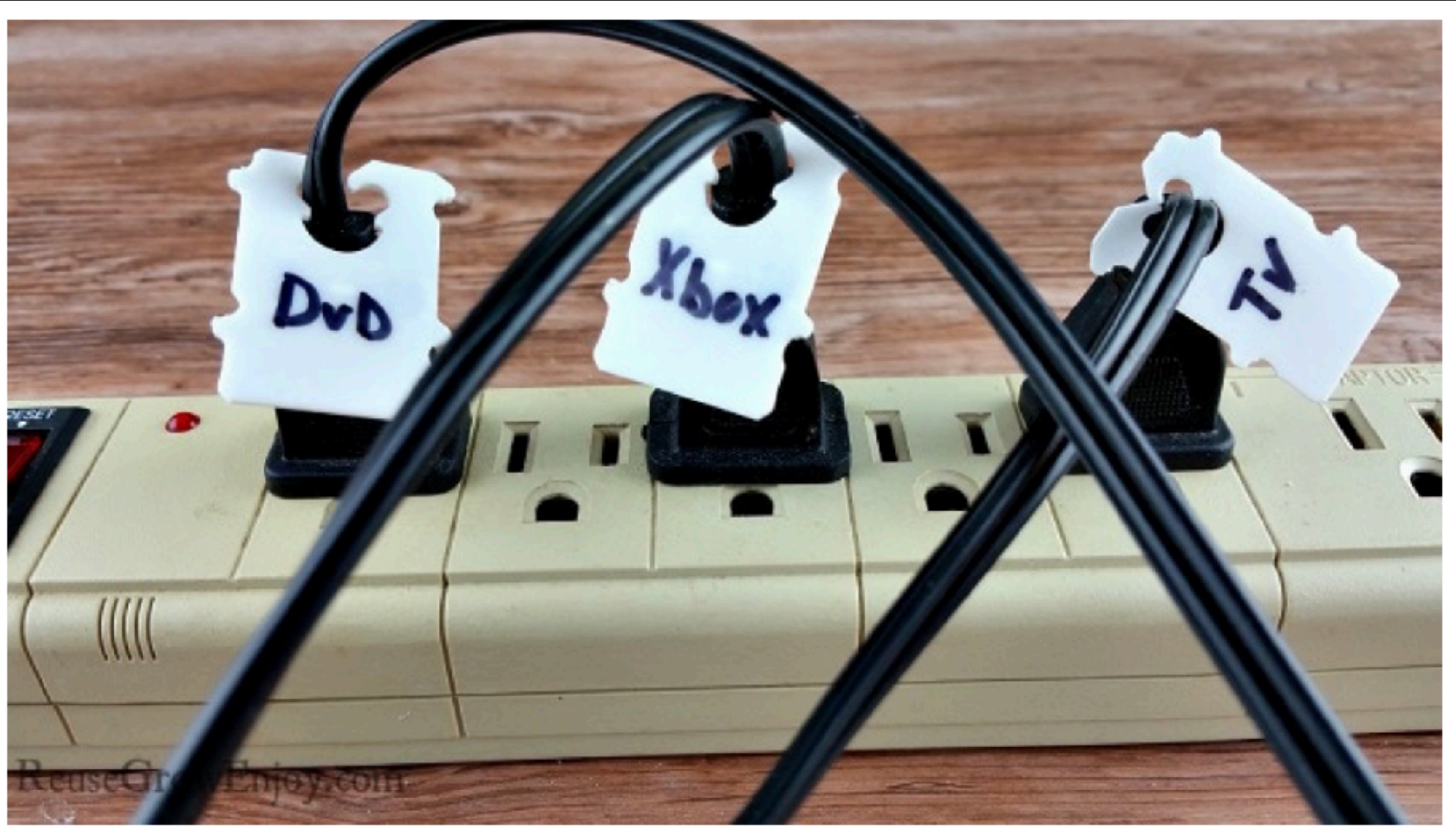

### **Cord Labels:**

Lots of us have that one area, either in our living rooms or offices, with tons of cords all bunched together. Especially with our multi-outlet plug-in strips.

Just take a bread clip, write on it which object that cord is connected to, and clip it on each cord individually.

# **Having Difficulty Seeing?**

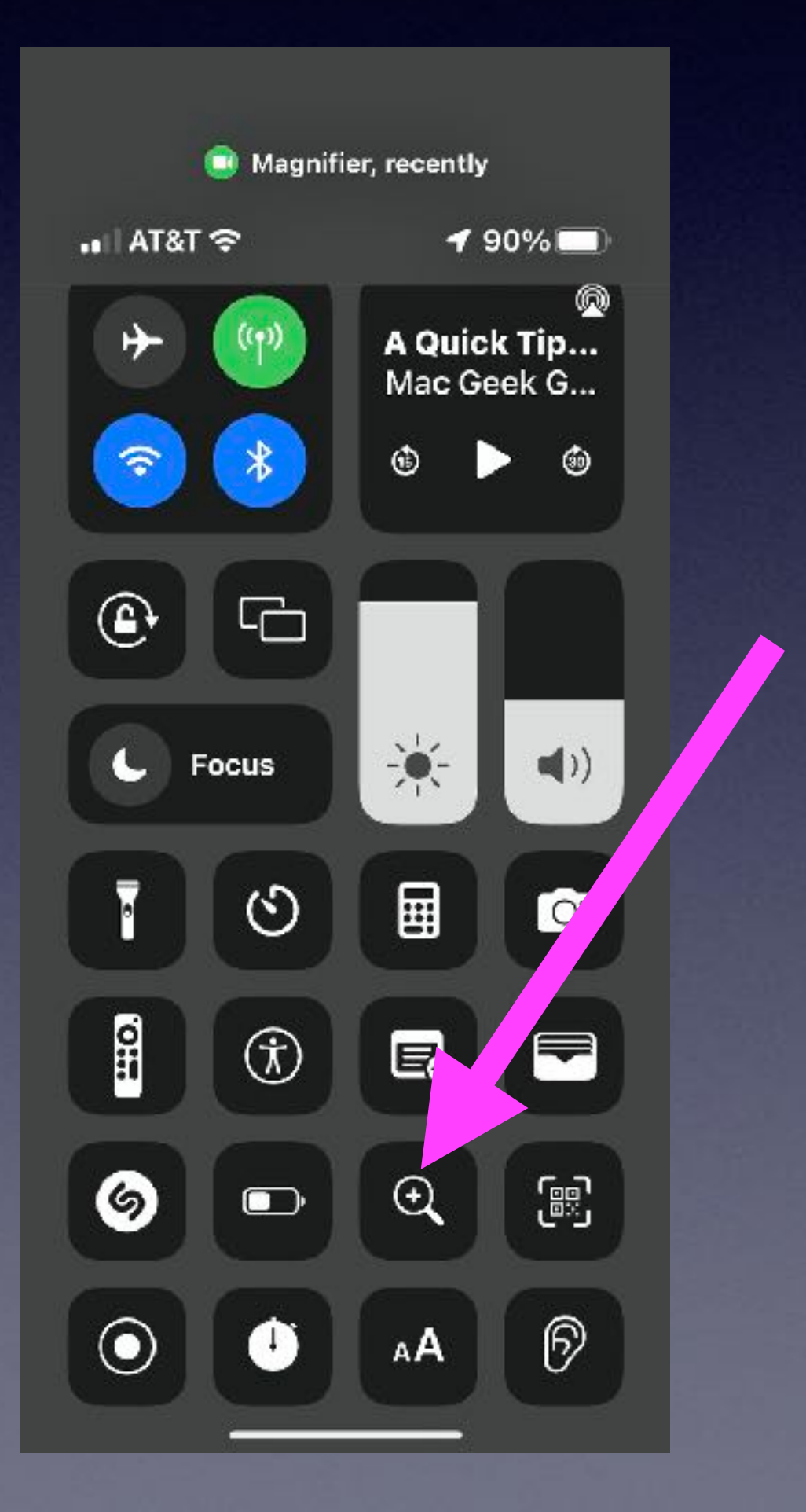

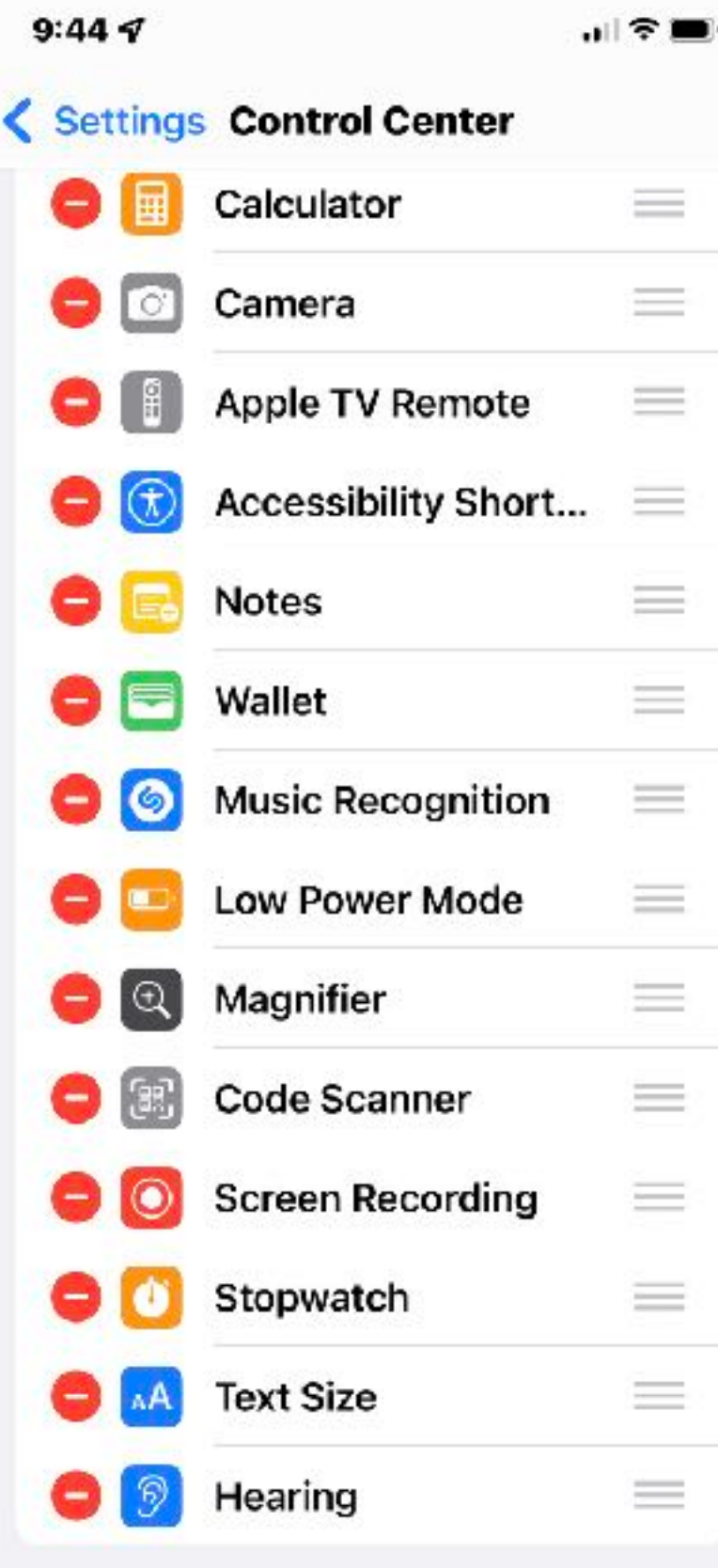

MORE CONTROLS

### Using the magnifier!

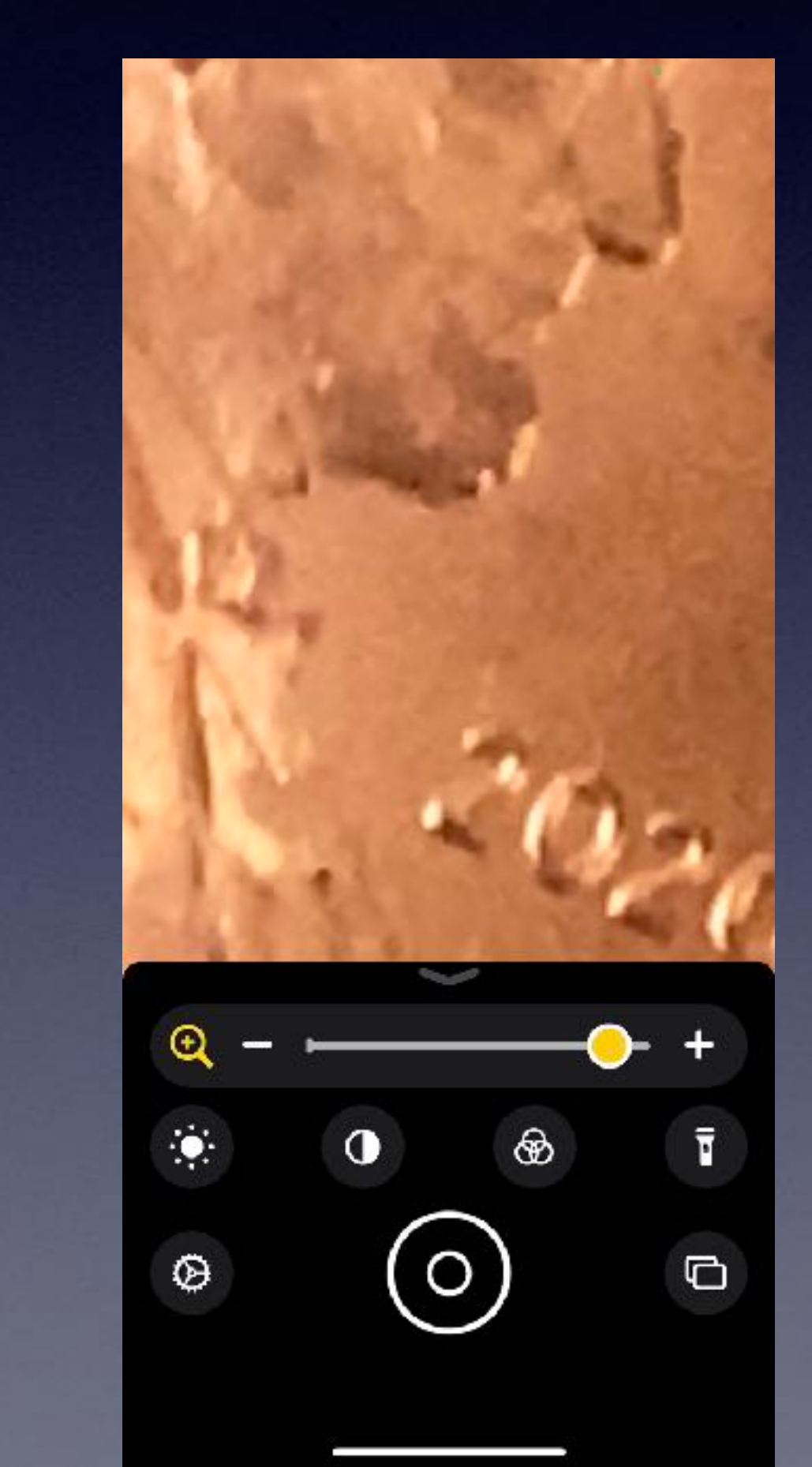

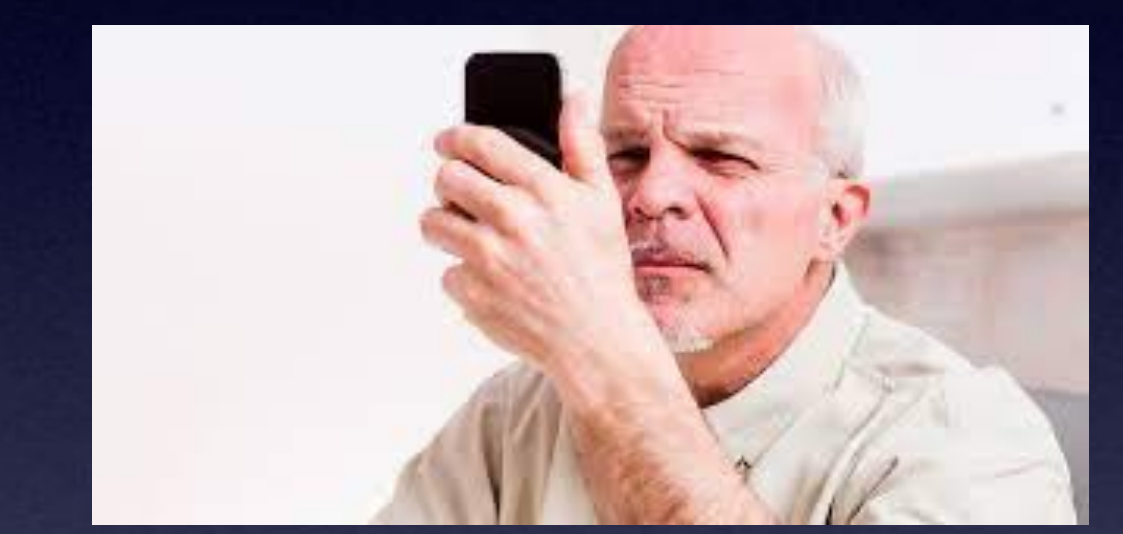

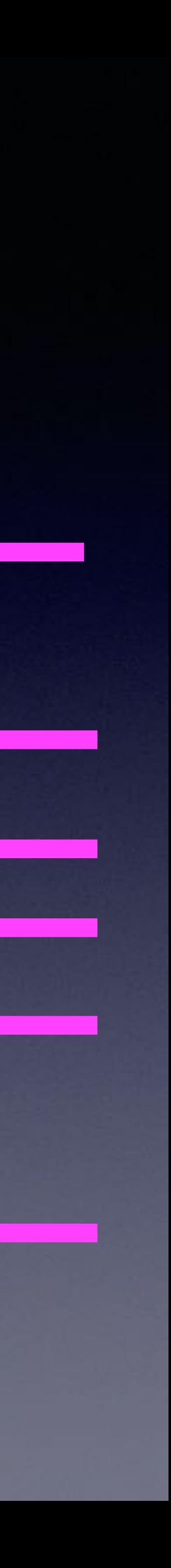

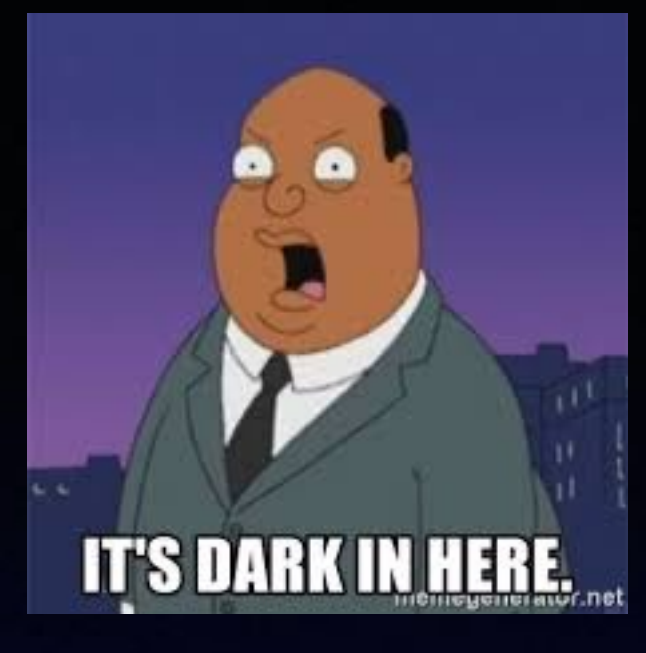

## **Change The Brightness Setting!** & Display

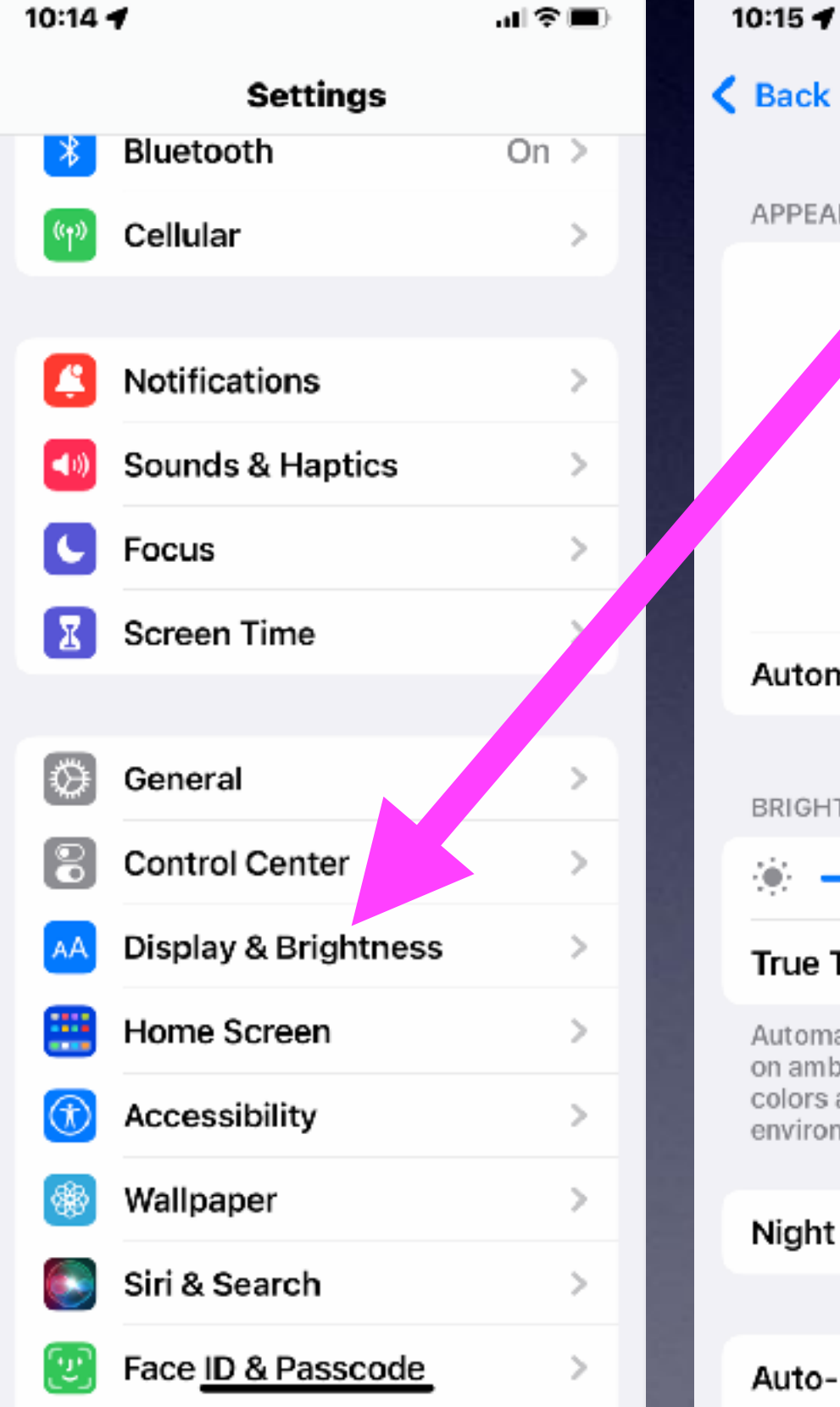

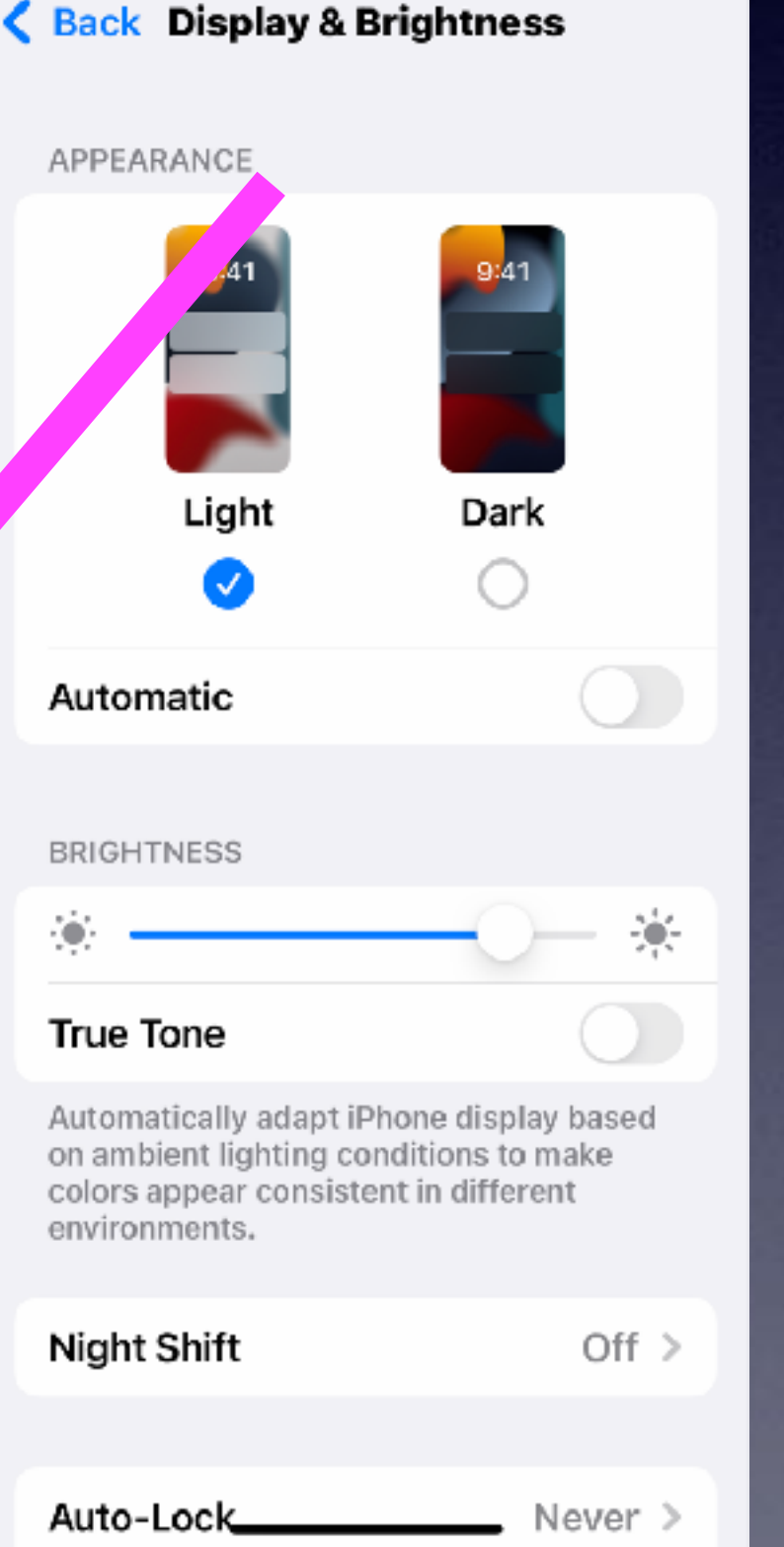

司令国)

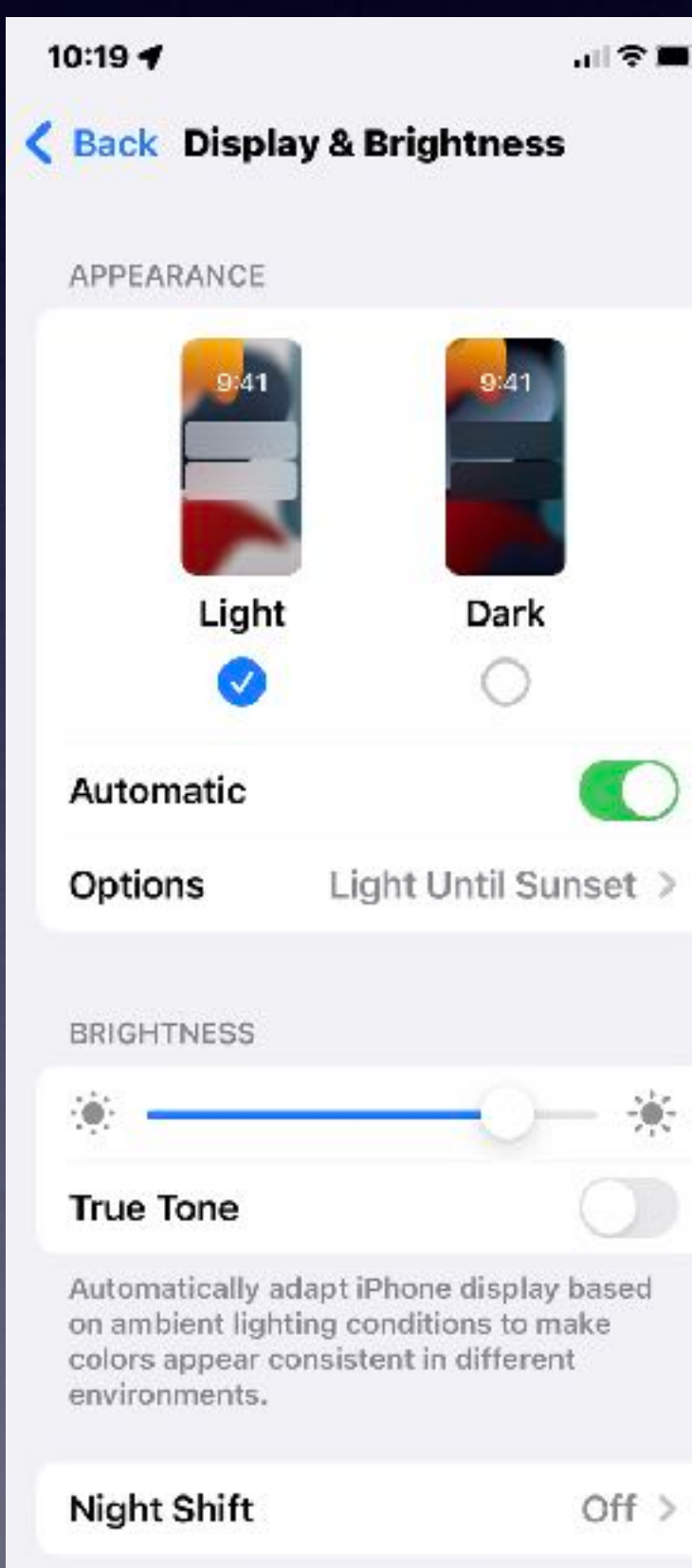

## Some of the best settings for using an iPhone!

10:15 $\blacktriangleleft$ …⊫≎ ■ Back Display & Brightness न्त **True Tone** Automatically adapt iPhone display based on ambient lighting conditions to make colors appear consistent in different environments. Off  $>$ **Night Shift** Auto-Lock Never > **Raise to Wake Text Size** K. **Bold Text DISPLAY ZOOM** View Zoomed > Choose a view for iPhone. Zoomed shows larger controls. Standard shows more content.

## **Rearrange Your Home Screen(s)!**

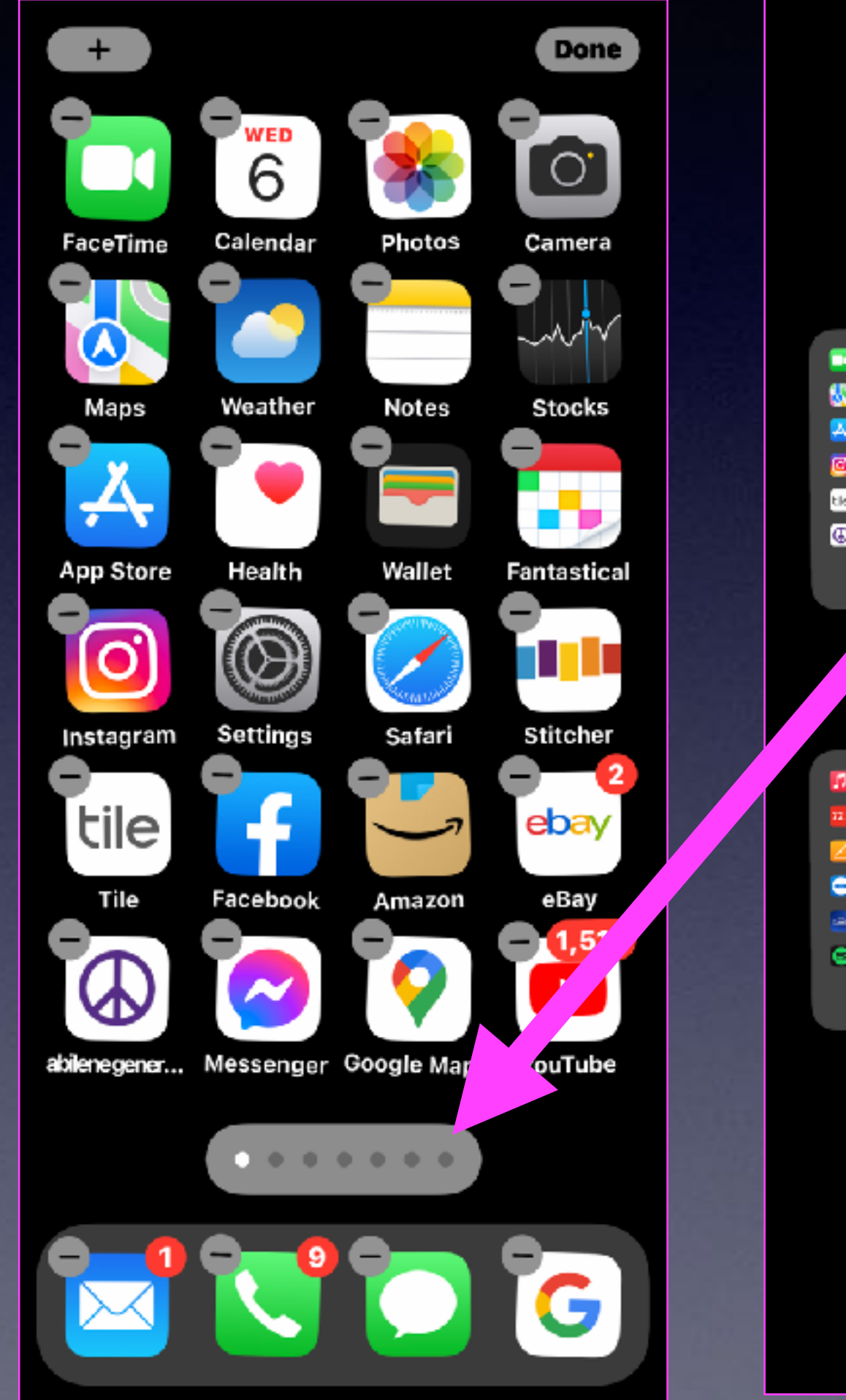

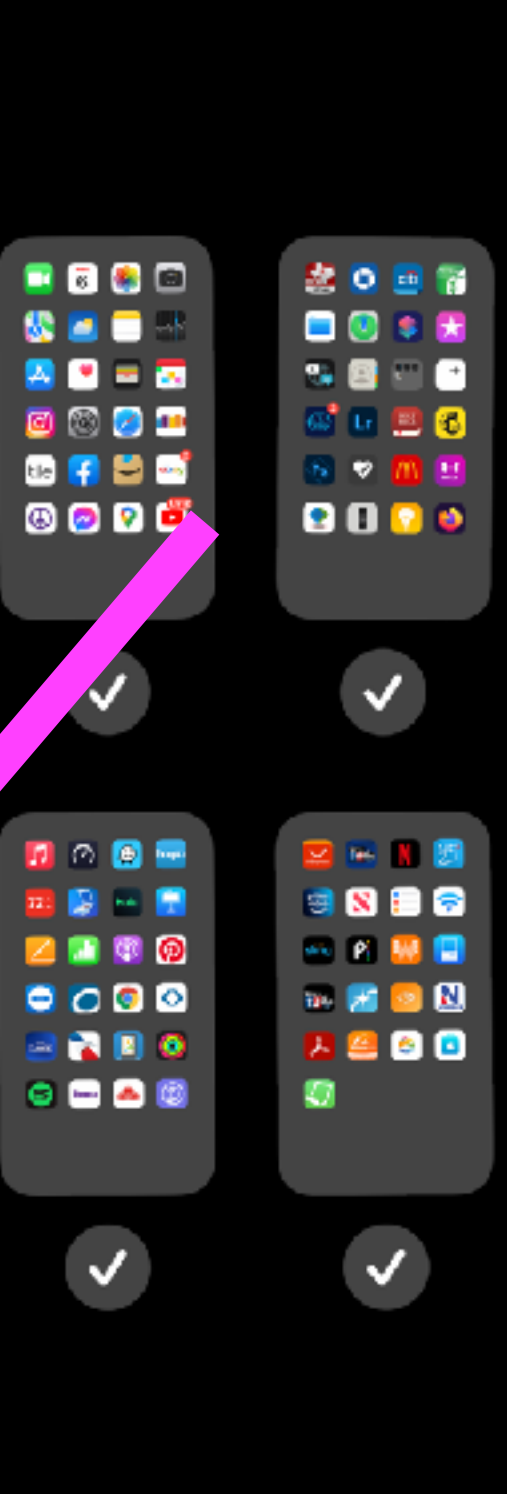

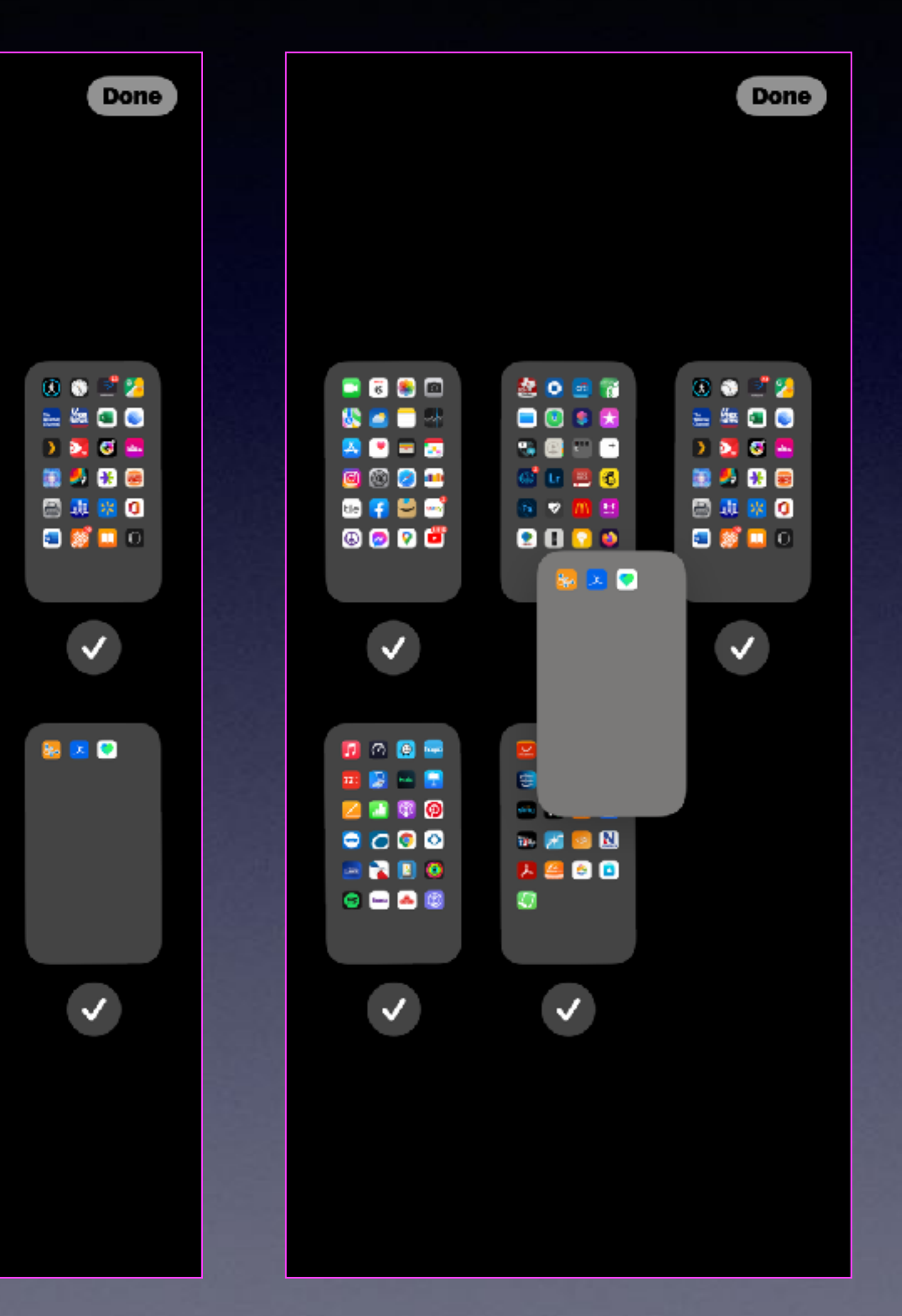

Enter "jiggle" mode.

Then tap of "home screen" bar.

Arrange your "home screens".

## **Add Widgets To Your Home Screen!**

10:32 $\blacktriangleright$ 

.⊪♀■

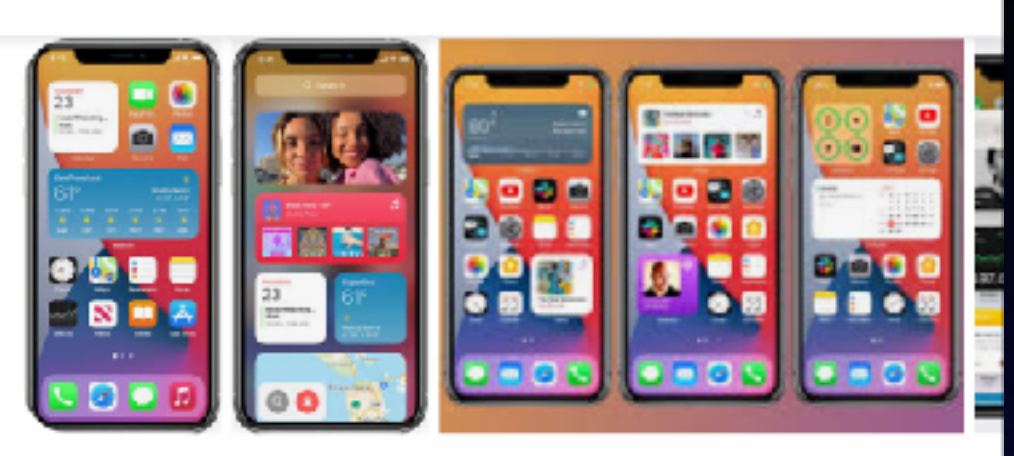

Widgets are a quick and easy way to add extra functionality to your iPhone or iPad, bringing you the information you need at a glance. They are small programs that provide shortcuts to features normally found inside your apps. Jun 26, 2020

MW https://www.macworld.co.uk > ... How To Use Widgets On iPhone & iPad: iOS & iPadOS Tips

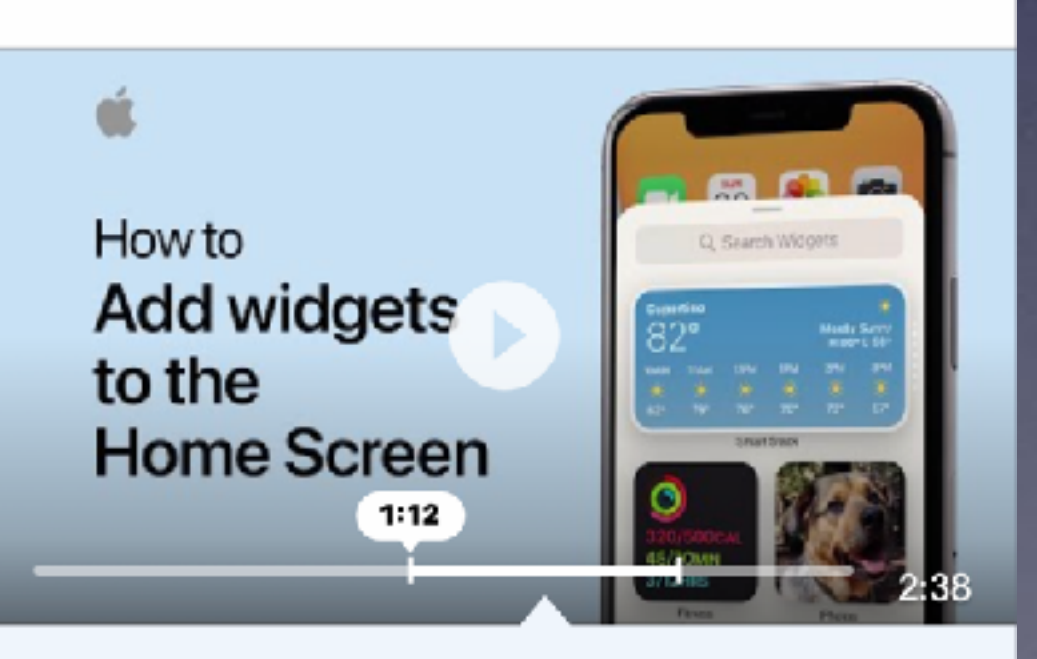

"... Done want to add widgets without taking up too much space on your home serven you can

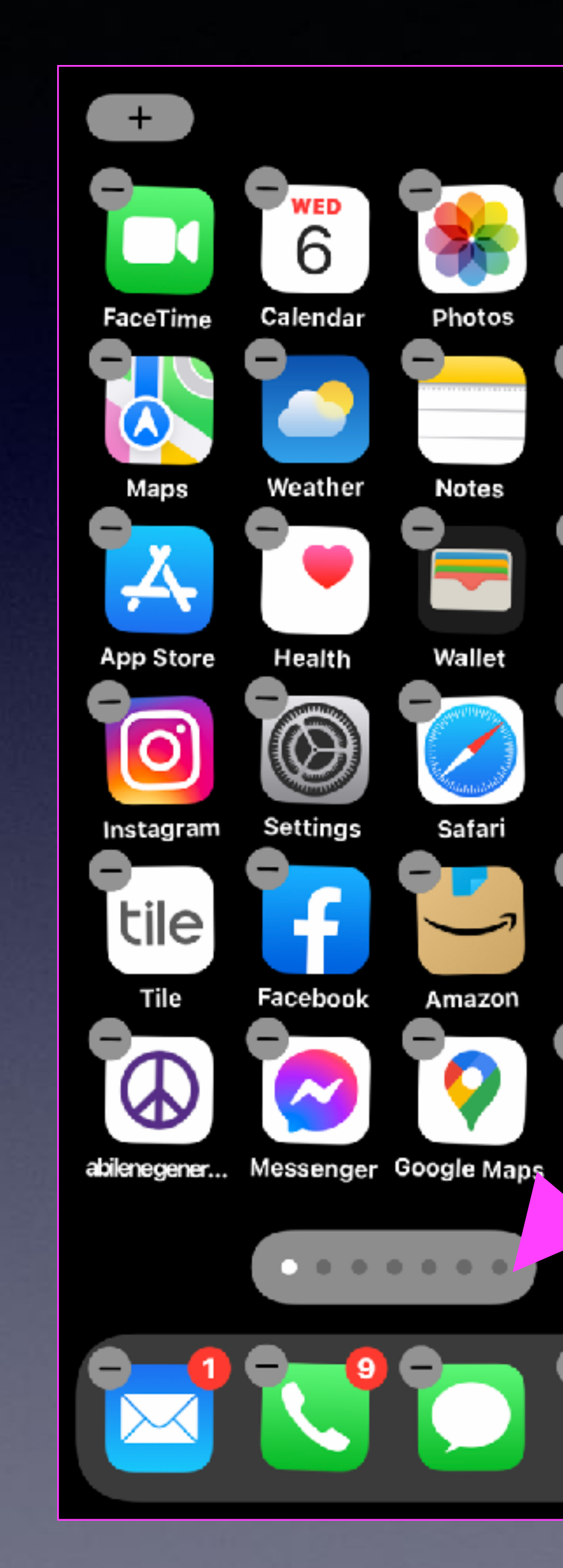

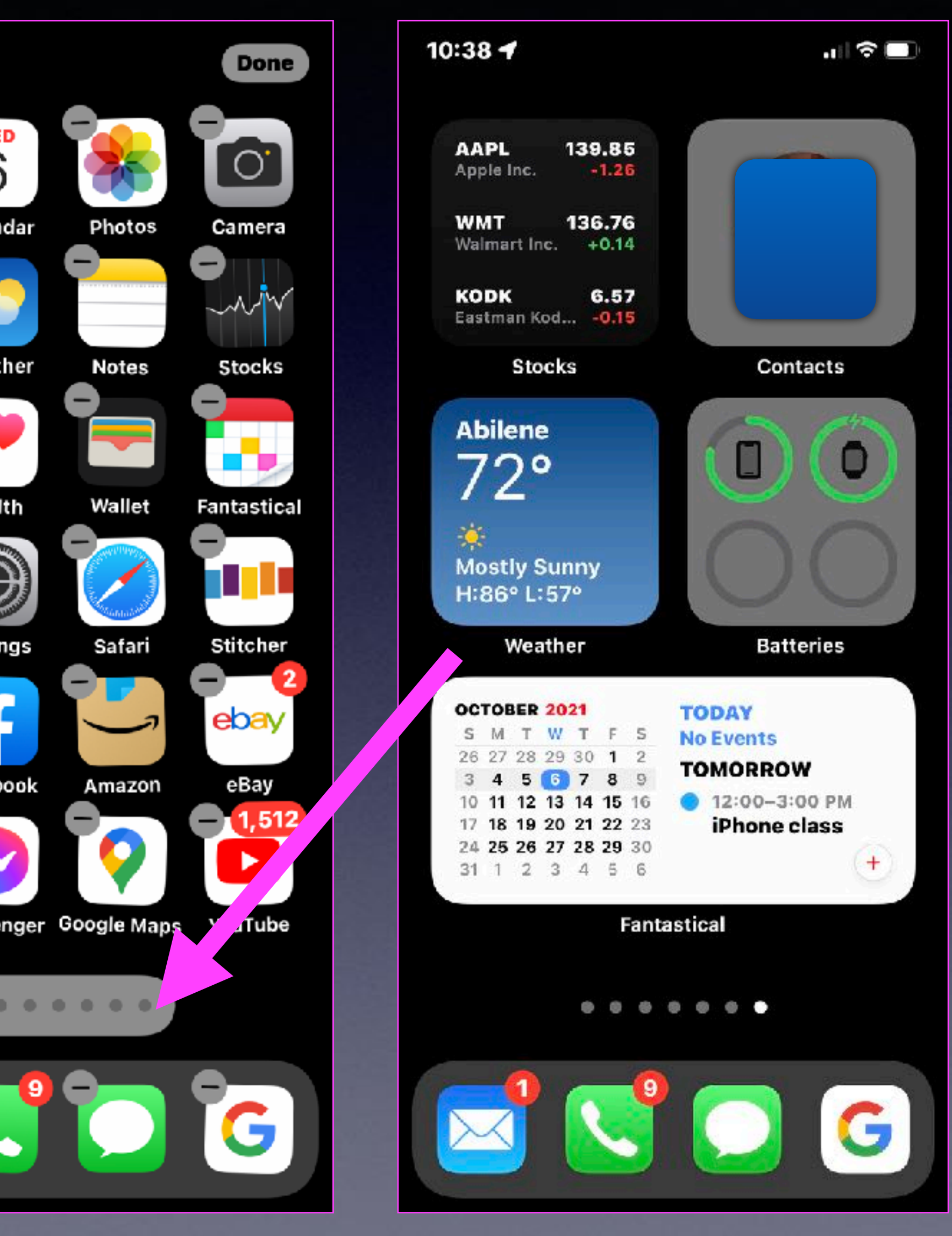

 $+$ 

**Don't forget that you can speed across "Home Screens"!** 

# **iPhone, iPad & Mac Basics**

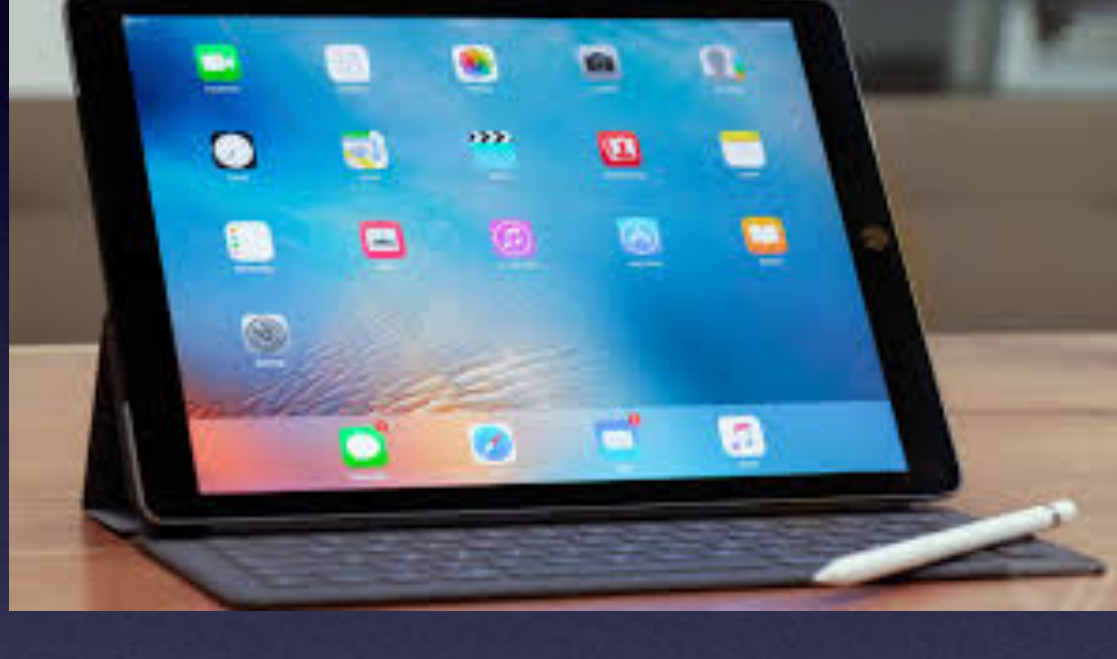

# **Welcome to the Abilene Mac Users Group!**

**Oct. 7, 2021**

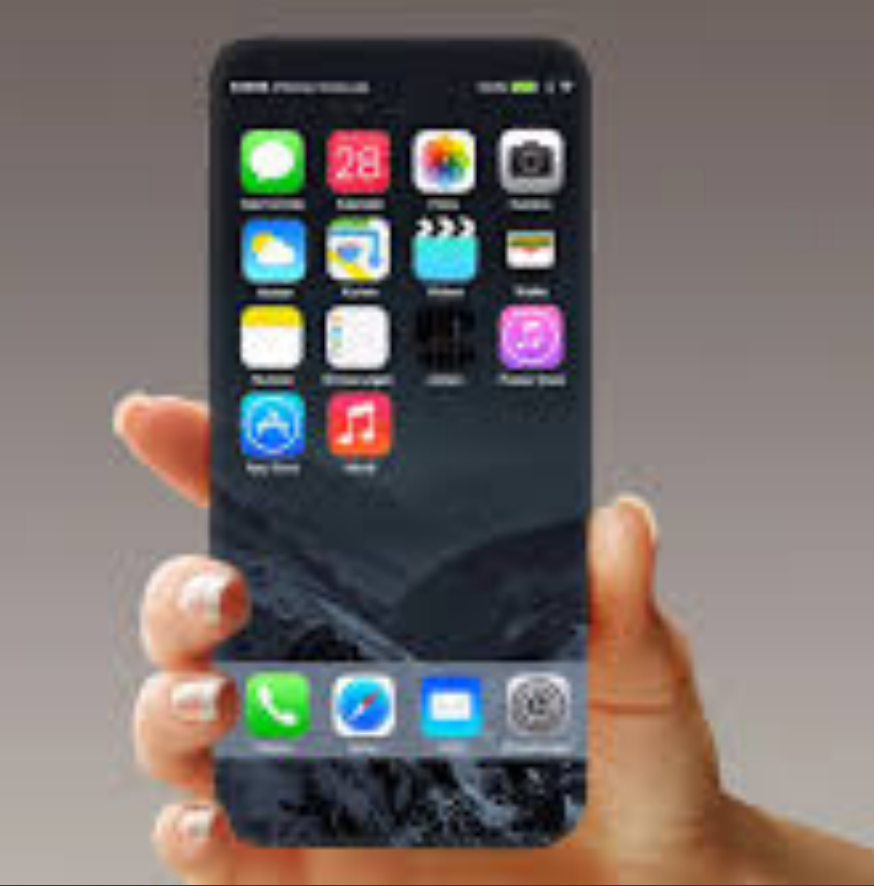

**A class for all levels of understanding!**

# **1st and 3rd Thursdays For iPhone Class!**

## Check your junk, spam or trash folders!

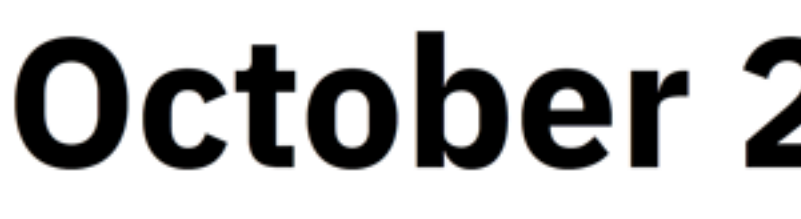

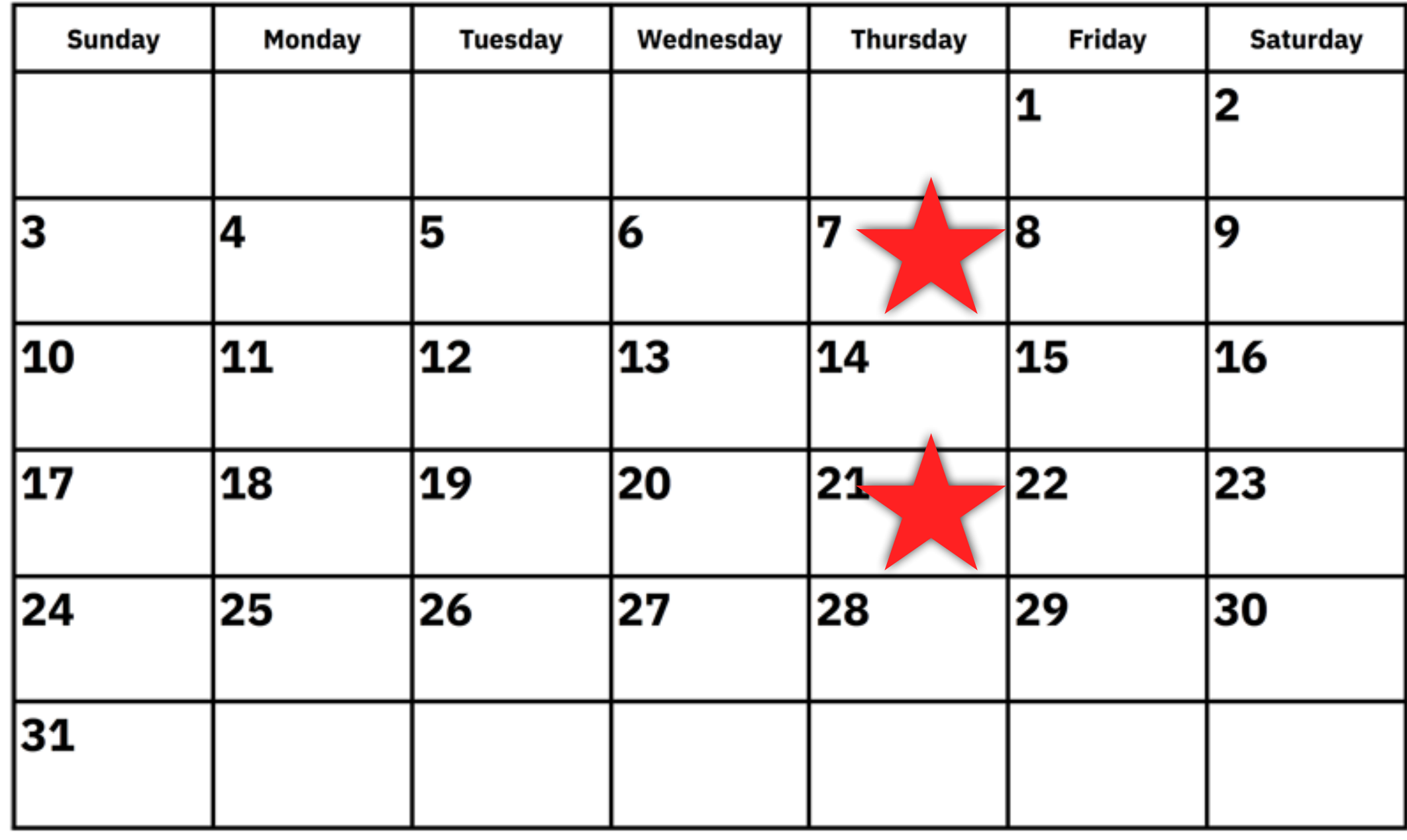

www.a-printable-calendar.com

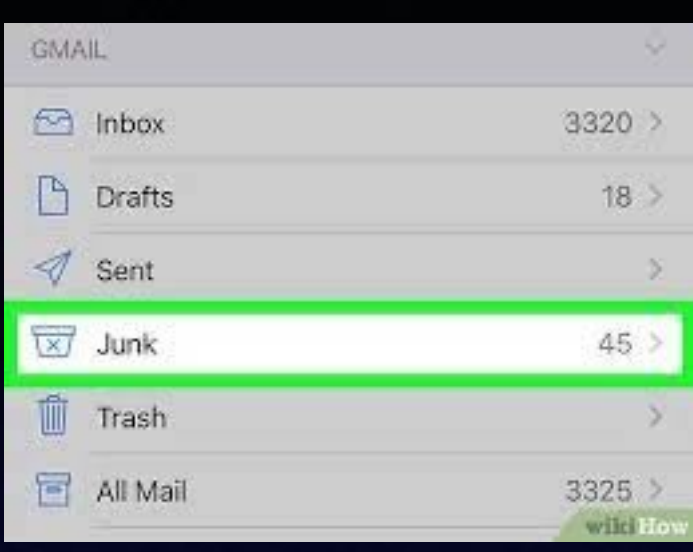

**If you did not receive an email from me.** 

## **2021**

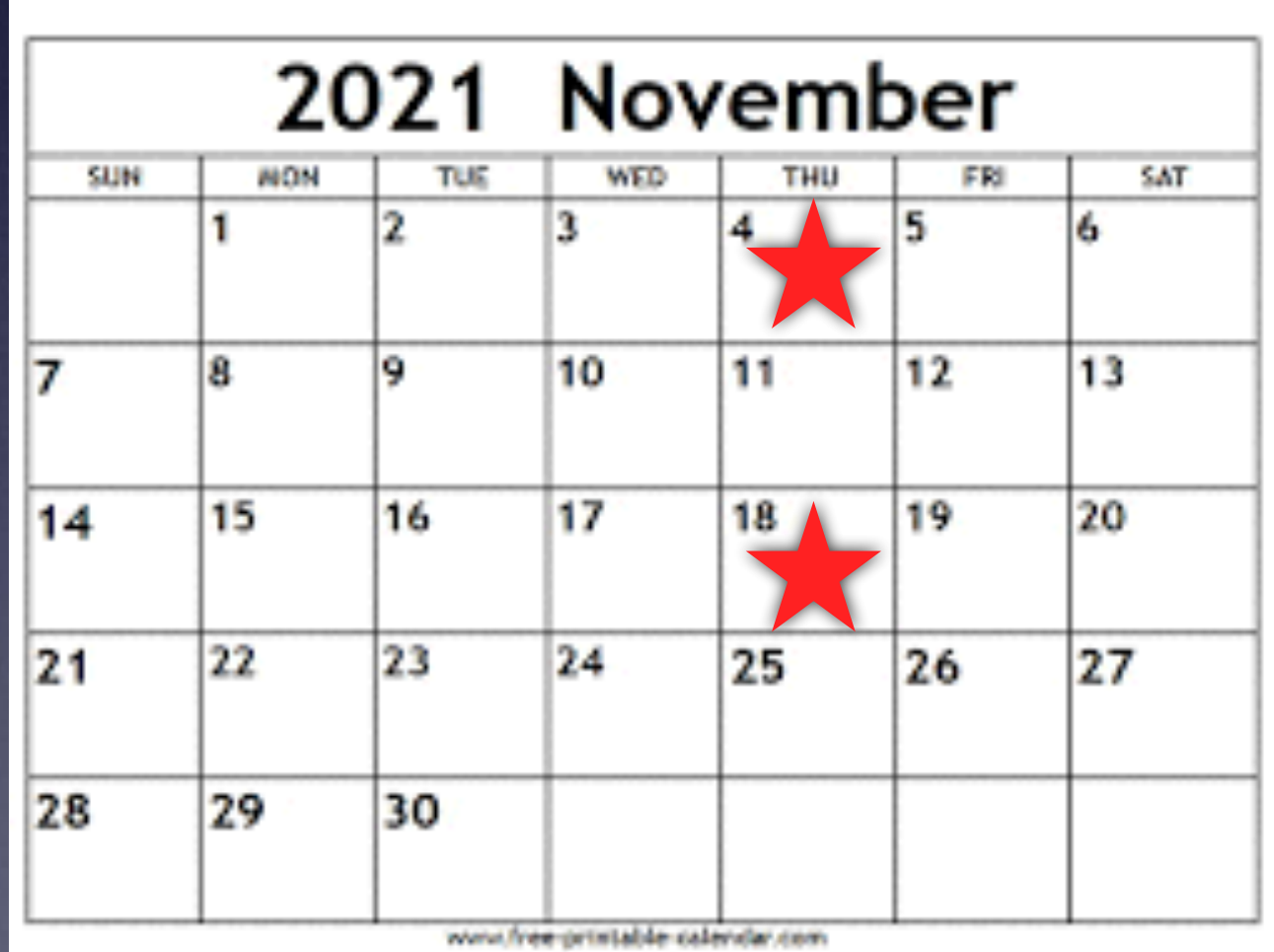

# **Call, Text, Email Me Don't Hesitate!!!!!!**

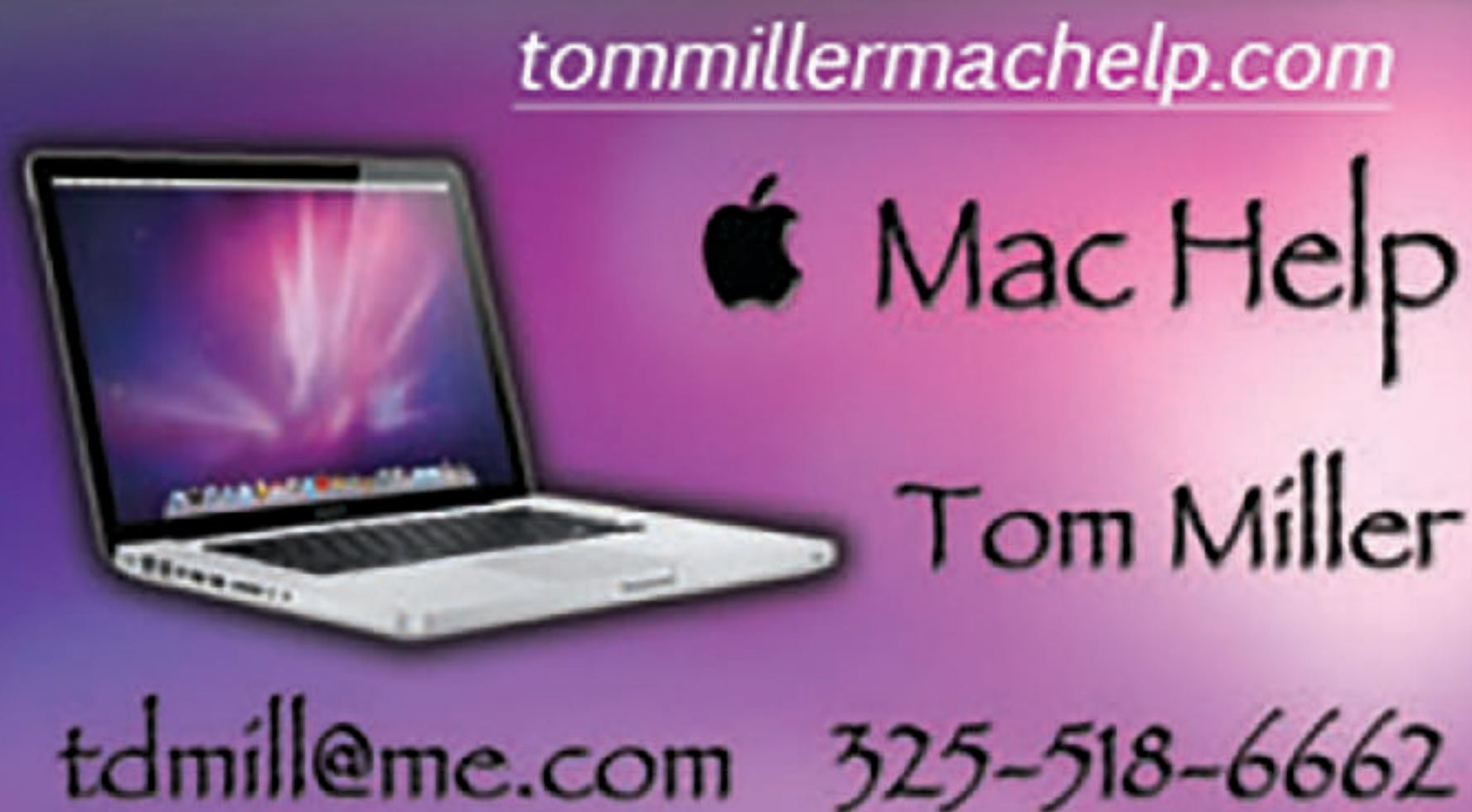

**My web site is on the top of my business card. Use the web address to see the slides that I present today!**

tommillermachelp.com **6** Mac Help Tom Miller

### **My Slides Are Available. Go to [tommillermachelp.com](http://tommillermachelp.com) and click on "Blog".**

### Tom Miller Mac Help

iPhone, iPad, Apple Watch and Mac Help

**This is a learning class…somethings may be new to you. Learning (a foreign language) is not easy.**

Type Keyword

Search

**EXAMPLE AND RESIDENCE IN A REPORT OF A REPORT OF A REPORT OF A REPORT OF A REPORT OF A REPORT OF A REPORT OF A** 

jes presented at the Abilene public library on December 6, 2018, Mockingbird Continue Reading  $\rightarrow$ 

### **Look for "Blog"!**

# **tommillermachelp.com**

 $\bullet\bullet\bullet\bullet$ 

Home

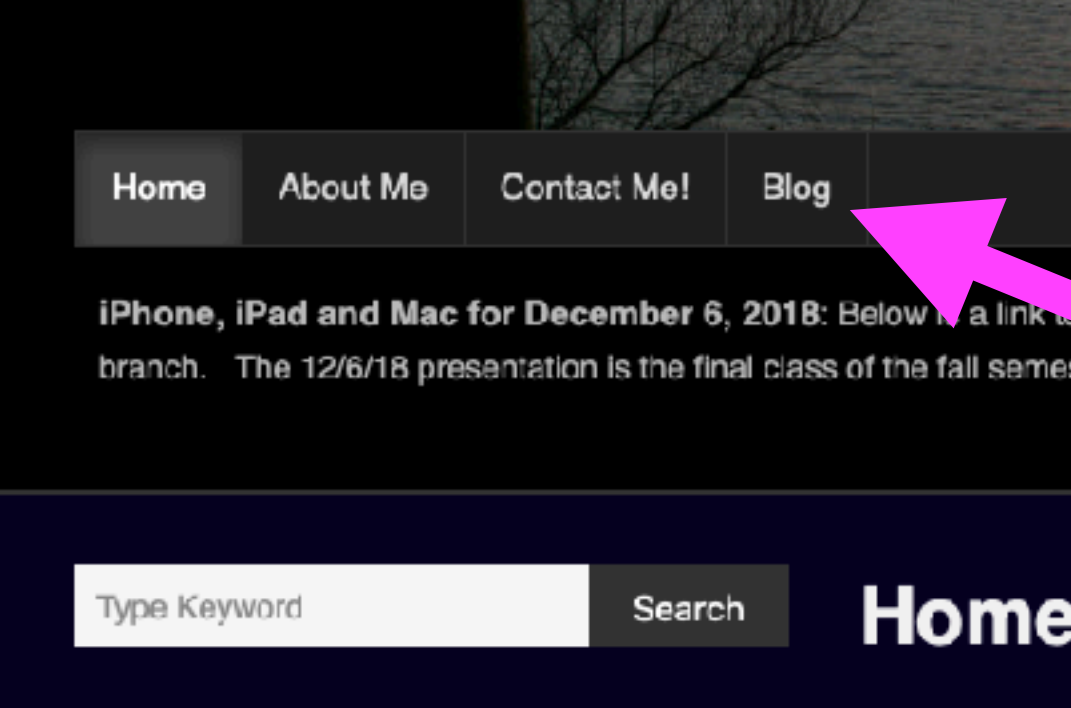

**ARCHIVES** 

 $\rightarrow$  January 2019

# How About Some Scams!

**Customer Feedback** Claim Your Fifty Dollar Home Depot Reward To: tdmill\_2000@yahoo.com, Reply-To: Support

### Congrats! You've been selected to participate in our monthly \$50 Home Depot Promotion!

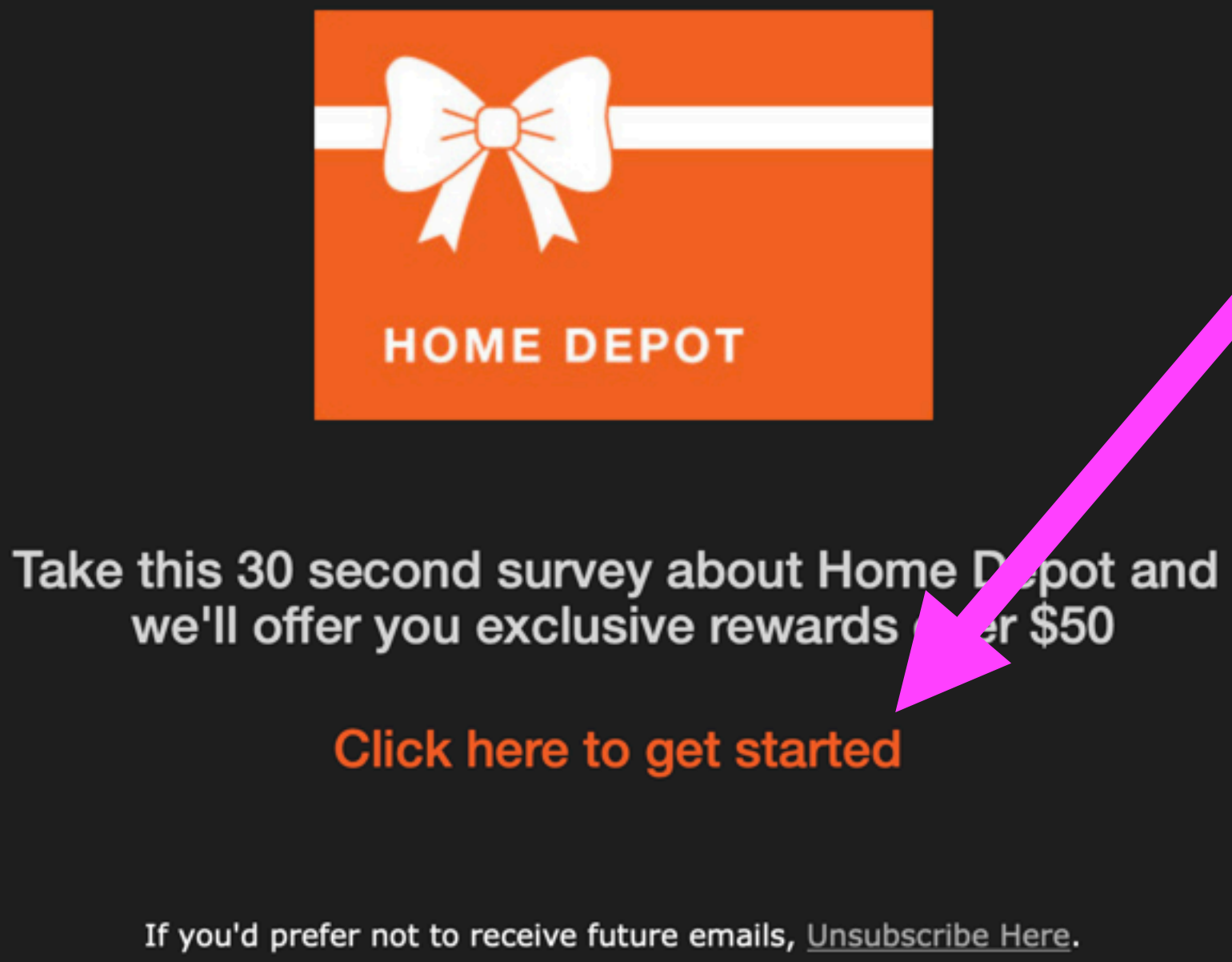

115 E 23rd St, New York, NY 10010, US

Inbox - Yahoo! Yesterday at 4:47 PM

This is a bad idea!

 $CF$ 

## **Be On Your Guard!** 12

Being a little older, I am very fortunate to have someone call and check on me everyday. He is from India and is very concerned about my car warranty.

I, also, have someone checking on my computer to see if there are some corrupt files.

And to warn me about withdrawing illegal Social Security Payments!

![](_page_11_Picture_3.jpeg)

![](_page_11_Picture_4.jpeg)

![](_page_11_Picture_5.jpeg)

**The IRS will never call you! So their new scam is send a fake letter!**

# **Facebook**

![](_page_12_Picture_5.jpeg)

# "You can look, but don't touch!"

![](_page_12_Picture_0.jpeg)

![](_page_12_Picture_1.jpeg)

Tom, you may recall a while back my phone was dead and you walked me through to fix it. Your email this am went to my husband, -------. Strange. When this began happening with FB, I did get suspicious when they asked me for an ID. I was given several choices. Chose passport, thinking it safer than DL, credit card, etc. Received replay saying they had received my ID. Will be verifying and getting back to me. Really frustrating.

# **Facebook Is Dangerous!**

### 60 Minutes with Scott Pelley Oct. 3, 2021

[https://www.cbsnews.com/news/facebook-whistleblower-frances-haugen-misinformation-public-60](https://www.cbsnews.com/news/facebook-whistleblower-frances-haugen-misinformation-public-60-minutes-2021-10-03/) [minutes-2021-10-03/](https://www.cbsnews.com/news/facebook-whistleblower-frances-haugen-misinformation-public-60-minutes-2021-10-03/)

![](_page_13_Picture_4.jpeg)

# **WHISTLEBLOWER: FACEBOOK IS MISLEADING THE PUBLIC ON PROGRESS** AGAINST HATE SPEECH, VIOLENCE,

Frances Haugen says in her time with Facebook she saw, "conflicts of interest between what was good for the public and what was good for Facebook." Scott Pelley reports.

Facebook Whistleblower Frances Haugen: The 60 Minutes Interview

467K views · 15 hours ago

Frances Haugen says in her time with Facebook she saw, "conflicts of interest between what was good for the public and what ..

# **Scams Are Profitable!**

15

**Many people reporting to have received it; do not have a First Financial Bank account!**

## **QUESTION EVERYTHING AND TRUST NOTHING …when it comes**

# **Trust nothing!**

**to the iPhone & the Internet.**

. I ? [4]  $3:19 \; 7$ 

 $\cdots$ 

I got this text alert and thankfully went to the First Financial Bank online site... it says that your bank card has been locked as is a FRAUD according to the bank.

IF you clicked on the link already, you are supposed to call the number on the back of your bank card and report it.

![](_page_14_Picture_83.jpeg)

# **Everyday Someone Is Trying To**

![](_page_15_Figure_0.jpeg)

![](_page_16_Picture_15.jpeg)

Steps to block a **scamming text message!**  \*Do not click on the message

\*Click on the phone number.

\*Then click on the "info" icon.

\*The click on "Block This Caller".

\*Slide to the left to delete message!

Thursday 3:41 PM Final reminder: Tom, your AT&T refund of \$123.69 has still not been claimed: t5sme.info/fAUTBOpPKC Please receive your balance this week

+1 (929) 302-0343

Text Message

 $2:44 \, \triangleleft$ 

 $2:44 \, \triangleleft$ 

証金■】

╰ call

## **Don't Let Your Guard Down!** Block a text message!

**Hide Alerts** 

![](_page_16_Picture_12.jpeg)

![](_page_16_Picture_13.jpeg)

## **Ted Talk: What Your Smart Devices Know And Share About You!**

![](_page_17_Picture_1.jpeg)

![](_page_17_Picture_4.jpeg)

How clean your house is. How often you brush your teeth. Tooth brush has a password. How often you come and go. How much coffee you consume. New smart refrigerator! Smart Cars.

 $\times$  Q  $\downarrow$ 

 $\bullet$  @  $\bullet$  @  $\Box$ 

## Need Help! Se

### Make a screensh

Phones **without** a Home But Press the power butto and the volume up or volum at the same time.

> Phones with a Home But Press the power butt and the home button at the same time.

![](_page_18_Picture_97.jpeg)

Your picture will be in the photos app and in the "Screenshots" section.

![](_page_18_Picture_98.jpeg)

# **Learn How To Share!**

### Find the picture you want to "Share" (send).

![](_page_19_Figure_2.jpeg)

![](_page_19_Picture_3.jpeg)

![](_page_19_Picture_4.jpeg)

Look at

you can do

![](_page_19_Picture_6.jpeg)

picture in a

text

message.

![](_page_19_Picture_5.jpeg)

![](_page_20_Picture_0.jpeg)

# What Are Cookies?

![](_page_20_Picture_2.jpeg)

Only at participating restaurants. McD App registration required. @2021 McDonald's.

### Menu

#### Full menu  $\rightarrow$

![](_page_20_Picture_6.jpeg)

![](_page_20_Picture_7.jpeg)

Sandwiches & Meals

Homestyle Breakfasts

M

#### Use precise **location** Place orders and check in easier with location services. For details an hawway data will be yood. 8Y  $\begin{smallmatrix} \square & \square & \square & \square \end{smallmatrix}$  $(m)$ Earn Points Home Order Rewards More

 $9:55 \frac{1}{2}$  $\mathbf{H} \mathbf{F} = \mathbf{F}$ ◀ Search  $MyM$  $\times$  $\mathsf{M}$  $\times$ Privacy Preference ...

#### Your Privacy

When you visit any web site, it may store or retrieve information on your browser, in the form of cookies. This information might be about you, your preferences or your device and is mostly used to make the site work as you expect it to. The information can give you a more personalized web experience. Privacy Statement

**Strictly Necessary Cookies** 

**Performance Cookies** 

**Functional Cookies** 

**Targeting Cookies** 

Save Settings

Powered by OneTrust

This message is Apple's way of warning you that you are giving a Web site some of your personal info!

![](_page_20_Picture_22.jpeg)

## **Scanning Slides and Negatives** Using My iPhone!

Scanned photos with a Photomyne app?

View them here

#### `Photomyne

![](_page_21_Picture_2.jpeg)

 $\times$ 

#### Try for free and then get 40% off

Get the full Scanning Suite, including our three scanning apps: Photomyne Photo Scan, SlideScan and FilmBox.

#### Try 3 days free

 $\bullet\bullet\bullet$ 

![](_page_21_Picture_6.jpeg)

Toolbox Apps Why us? B&W colorization More v

Log In

### Make your past a present

Scan & keep memories alive for generations

![](_page_21_Picture_12.jpeg)

![](_page_21_Picture_14.jpeg)

# **What Is An Apple TV?**

![](_page_22_Picture_1.jpeg)

2021 Apple TV 4K (32GB)

Visit the Abble Store<br>**食食食食者** ~ 5,300 ratings | 180 ar awend cuestion

an Business Prime Card

![](_page_22_Picture_9.jpeg)

### **Do not confuse Apple TV with Apple TV+**

![](_page_22_Picture_11.jpeg)

Apple TV+ is a subscription service giving "TV watching" content.

With the Internet connected to your Apple TV device; you can watch channels of all kinds.

![](_page_22_Picture_4.jpeg)

![](_page_22_Picture_5.jpeg)

![](_page_22_Picture_89.jpeg)

Disneresione<br>La Walti About this item . Balby At not for immersive, raam-filling sound

![](_page_22_Picture_8.jpeg)

# **"iOS" 15.1 Is The New Operating System For iPad and iPhone!**

## "iOS" is the abbreviation for "iPhone Operating System".

![](_page_23_Picture_2.jpeg)

It is estimated there are 300+ changes from iOS 14 to iOS 15.

# **Find My iPhone When Lost, Stolen, Even After Power Off!**

![](_page_24_Picture_1.jpeg)

((v) iPhone Findable After Power Off >

#### iPhone Remains Findable **After Power Off**

Find My helps you locate this iPhone when it is lost or stolen, even after power off.

The location is visible in Find My on your other devices, and to people in Family Sharing you share location with.

You can change "Find My network" functionality by going to Find My in Settings.

![](_page_24_Picture_7.jpeg)

# **Not Everyone Uses An iPhone!**

How to Send a link to connect on FaceTime

![](_page_25_Picture_3.jpeg)

You can now FaceTime a person who does not use an iPhone (must be a smart phone, Android or Windows)!

![](_page_25_Figure_5.jpeg)

![](_page_25_Figure_8.jpeg)

**Grandson does not use an iPhone!** 

**Send him a link to connect to your FaceTime app.**

# **Does Apple Know You?**

![](_page_26_Picture_1.jpeg)

![](_page_26_Picture_31.jpeg)

# **Buying A New iPhone or iPad?**

![](_page_27_Picture_1.jpeg)

山?■ 11:25 $\sim$ **Settings** Q Search ⋓ **Tom Miller** 

Apple ID, iCloud, Media

![](_page_27_Picture_3.jpeg)

#### Get Ready For Your New iPhone

& Purchases

Use iCloud to move your apps and data to your new iPhone.

#### **Get Started**

![](_page_27_Picture_99.jpeg)

11:25 $-$ 

 $\mathbf{H} \mathbf{\hat{z}}$ 

## **Extra iCloud Storage to Move Apps & Data**

You're eligible for as much free iCloud storage as you need to move apps and data to your new iPhone.

Your apps and data will be backed up automatically and kept up to date until you set up your new iPhone. After your new iPhone is set up, you

Free iCloud backup storage expires within 21 days of starting your iCloud backup. If your iPhone doesn't arrive within 21 days, you can request additional time.

#### **Continue**

#### **Not Now**

![](_page_27_Picture_16.jpeg)

Apple will loan iCloud storage beyond your paid space!

![](_page_27_Picture_19.jpeg)

## Safari Has The Address Bar At The **Bottom!**

![](_page_28_Picture_1.jpeg)

### **Pay Online Through** the Account Center

Use our online Account Center to pay your bill, view past statements, view usage history, sign up for E-Bill manage your account information and more.

Log in to the Account Center to view and pay your bill from your computer, tablet or mobile device.

### **Automatic Monthly Payment**

 $\mathfrak{C}$  $\hat{=}$  atmosenergy.com AA ௴  $\boxed{1}$  $\mathbb G$ 

![](_page_28_Picture_132.jpeg)

![](_page_28_Picture_8.jpeg)

![](_page_28_Picture_9.jpeg)

Allow Safari to automatically close tabs that haven't recently been viewed.

29

PRIVACY & SECURITY

![](_page_28_Picture_14.jpeg)

![](_page_28_Picture_15.jpeg)

### **Pay Online Through** the Account Center

Use our online Account Center to pay your bill, view past statements, view usage history, sign up for E-Bill manage your account information and more.

Log in to the Account Center to view and pay your bill from your computer, tablet or mobile device.

### **Automatic Monthly Payment**

Stop worrying about late payments. Sign up for our Automatic Payment Plan to have your monthly

Ŵ

 $\mathbb G$ 

 $\mathbf{m}$ 

# **Do Not Disturb Is Now "Focus"!**

![](_page_29_Figure_1.jpeg)

![](_page_29_Figure_2.jpeg)

![](_page_29_Picture_3.jpeg)

# **Split View On iPad!**

Engage split view by opening an app. Then opening a second app.

### One app opened!

![](_page_30_Picture_2.jpeg)

![](_page_30_Picture_4.jpeg)

![](_page_30_Picture_6.jpeg)

![](_page_30_Picture_7.jpeg)

![](_page_30_Picture_8.jpeg)

![](_page_30_Picture_9.jpeg)

 $:$  Tortilla 1 Net  $\theta$ Keto, Vegari, Kesh<br><mark>sinsi desim</mark>bo 4.3. \$29.99 - \$34.

![](_page_30_Picture_11.jpeg)

Booy Natural Elect Contains Minerals<br>★★★★☆2.11 \$12.99

#### Deliver to Michael<br>S Abilene 79662 Mechanic tool storage ideas... EAII Customer Service Buy Again Brewsing History = Prt Sepples GRt Cards Outdoor Rec Pinterest 8:00 AM Handyman Projects, Garage Storage, and m... Gifts YourList: Raly Begistry Wedding Begiczy Amazon Gift Cards Richalay Gift List Custwer/Gift List Here's what's trending All DiYers Need t. **Hispanic Heritage Month** Newegg.com Cool Down 45% Off Cooler Master CPU Coo... Plus, don't skip these deals from Xbox, Intel & Flipboard 10 For Today Yesterday **CELEBREMOS** How Latinos are reshaping America Plus, is "Scuic Game" the most disturbing T p Hispanic & Latino goods how? | Presented By Global secrets to happ.. Adorama **Your Favorite Brands Are Available For Less.** SHOP BY CATEGORY · IP2Location.com Yesterday IP2Lecation October 2021 Database and Ne...

![](_page_30_Picture_14.jpeg)

![](_page_30_Picture_15.jpeg)

Amazon Handmade

Amazon Launchpad

![](_page_30_Picture_18.jpeg)

What's New We would like to announce new address types and advertising categories in. Flipboard Yesterday Your FlipDigest: stories from Storyboards, Vi...

Checking for Mail...

ఆ

![](_page_30_Picture_21.jpeg)

### Use the three dots to choose the appearance (placement).

![](_page_30_Picture_168.jpeg)

![](_page_30_Picture_169.jpeg)

# Live Text In Photos!

#### Scan text directly from the iPhone camera

![](_page_31_Picture_2.jpeg)

Screenshot

- You can also scan text directly from the iPhone's Camera app.
- Point the camera at words and if the software recognizes text, it will display the three-lines-of-text icon in the bottom right of the viewfinder, or top-right in landscape.
- Press the button. It will turn yellow and bring up a window dedicated to the text in the photo.
- You can select this text and copy-paste it into any document.

![](_page_31_Picture_10.jpeg)

![](_page_31_Picture_12.jpeg)